## SAP-FICO ONLINE TRAINING

### SAP-FICO COURSE CONTENT

### **INTRODUCTION**

**ERP Concepts** 

Role of SAP Consultant

Why SAP is in demand?

Finance Overview: Transaction, Accounts and Accounting.

#### **GENERAL SETTINGS**

Define Company, Company Code, Credit Control Area, Business Area, Chart of Accounts and Fiscal Year. Assign Company Code to Company, Chart of Accounts and Fiscal Year, Create Tax Procedure and Attach to the Country

#### **POSTING PERIOD**

Define Posting Period Variant

Assign Posting Period Variant to company code

Define Open and Close Posting periods

#### **DOCUMENT**

Define Document Types and Number Ranges

## ACCOUNT GROUP AND RETAINED EARNING ACCOUNT

Define Account Group and Retained Earning Account

#### FIELD STATUS VARIANT:

Maintain Field Status Variant

Assign Field Status Variant to Company Code

### **TOLERANCE GROUP**

Tolerance Group for Employees

Assigning Users to Tolerance Groups

### OTHER BASIC STEPS

Enable Fiscal Year Default

Enable Default Value Date

Check Company Code settings in Global parameters

### OTHER TOPICS IN GL

**GL Master Creation** 

Journal Entry Posting

## BLOCKING OF AN GL ACCOUNT

Unblocking of an GL Account

Changing of GL Master

Display Changes/What Changes/how it was done

Parking of an account

Releasing the parking document by changing the amount.

Releasing the parking document by deleting the document

Difference between Park and Hold documents

How to see an Account Balance

### REFERENCE DOCUMENTS

Sample document

Account Assignment Model

Recurring Entries

## REVERSAL OF DOCUMENT

Normal Reversal/Individual Reversal

Mass Reversal

Reversal of the Reversal

### **OPEN ITEM MANAGEMENT**

Full Clearing

Partial Clearing

Residual Clearing

# ACCOUNTS RECEIVABLE(AR)

Accounts Receivable(AR)

## SETTINGS IN AR

Account Group Creation

Field Status

No. Range Group and No. Ranges

Assigning No. Range Group to Account Group

Tolerance Group for Customers

**GL** Accounts and Customer Master Creations

Document Types and No. Ranges

Posting Keys

**Invoice Posting** 

Incoming Payment

Clearing Open Items

#### **DOWN PAYMENT**

Down Payment

Establishment between Recon a/c and Alternative Recon a/c

Down Payment in Short-Cut Method

#### **CUSTOMER CREDIT MEMO**

Correspondence

## ACCOUNTS PAYABLE(AP)

Accounts Payable(AP)

### **SETTINGS IN AP**

Account Group Creation

Field Status

No. Range Group and No. Ranges

Assigning No. Range Group to Account Group

Tolerance Group for Vendors

GL Accounts and Vendor Master Creations (Bank Accounts)

Document Types and No. Ranges

Posting Keys

Invoice Posting

**Outgoing Payment** 

Clearing Open Items

### **DOWN PAYMENT**

Down Payment

Establishment between Recon a/c and Alternative Recon a/c

Down Payment in Short-Cut Method

## **VENDOR CREDIT MEMO**

Correspondence

## SPECIAL AND IMPORTANT TOPICS

Sales Tax

Clearing Outstanding between Customer and Vendor

Cash Discount

Integration between FI and MM

Integration between FI and SD

Financial Statement Version

## ASSET ACCOUNTING(AA)

Chart of Depreciation

Account Determination

Screen Layout

Asset Master Creation

Asset Class

Depreciation Keys etc.

Acquisition of Asset

Asset Sale

Scrapping of an Asset

Transfer of Asset

# REPORTS AND MANAGEMENT INFORMATION SYSTEM

**GL** Reports

AR Reports

AP Reports

AA Reports

MIS

## CONTROLLING

Controlling Basic Settings

Defining Controlling Area

Assigning Controlling Area to Company Codes

Defining Number Ranges for Controlling Documents

## **COST ELEMENT ACCOUNTING**

Creating Cost Element Groups

Manual Creation of Primary and Secondary Cost Elements

Automatic Creation of Primary and Secondary Cost Elements

### **COST CENTER ACCOUNTING**

Creating Cost Center Hierarchy Key

Creating Cost Center Groups

Creating Cost Centers

Manual Repost Line Items

Automatic Reposting Line Items

Periodic Reposting

Creating Distribution Cycle

## **INTERNAL ORDERS**

Creating Order Types

Creating Number Ranges

Creating Internal Orders

## PROFIT CENTER ACCOUNTING

Creating Profit Center Hierarchy

Creating Profit Center Groups

Creating Profit Centers

Creating Dummy Profit Center

Automatic Assignment of Balance Sheet A/c and P&L A/c to profit centers

### OVERVIEW OF PRODUCT COSTING

Overview of Product Costing

## **OVERVIEW OF PROFITABILITY ANALYSIS**

Overview of Profitability Analysis

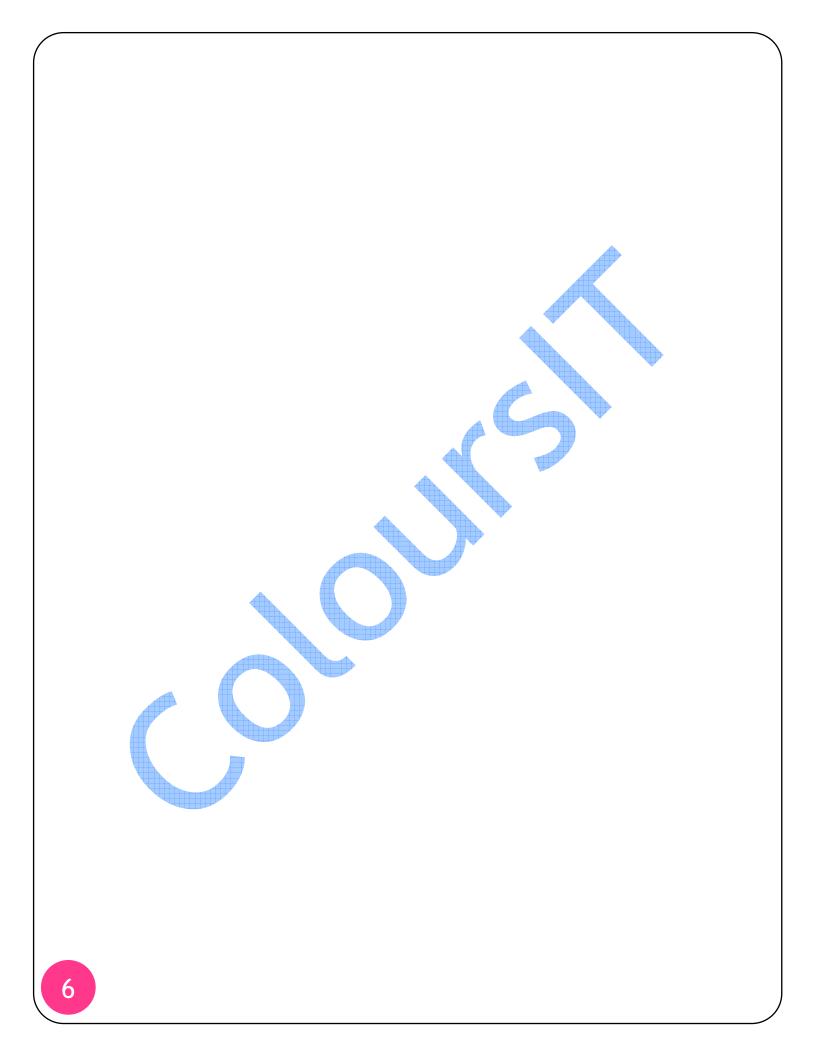